## **Development of Design Tool for Design of Steel Columns**

**SASANKA SEKHAR SUKLA**

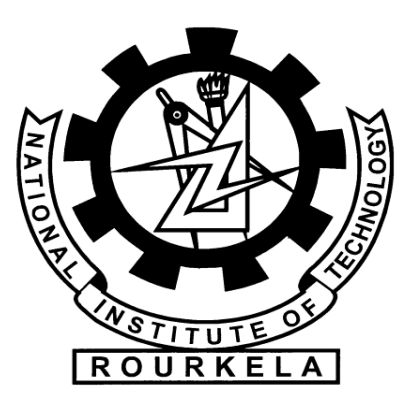

**Department of Civil Engineering** 

**National Institute of Technology** 

**Rourkela-769008**

**2014**

## **Development of Design Tool for Design of Steel Columns**

*A thesis submitted in partial fulfillment of requirements*

*For the degree of* **BACHELOR OF** 

## **TECHNOLOGY IN**

#### **CIVIL ENGINEERING**

**By**

*Sasanka Sekhar Sukla*

*Roll no.-110CE0060*

*Under the guidance of*

*Prof. Robin Davis P*

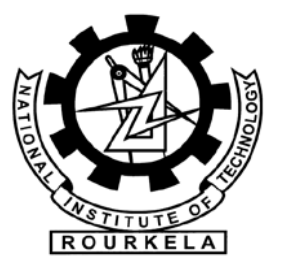

## **Department of Civil Engineering**

**National Institute of Technology** 

**Rourkela-769008**

**2014**

## **NATIONAL INSTITUTE OF TECHNOLOGY ROURKELA-769008**

## **CERTIFICATE**

**This is to certify that project entitled "**Development of Design Tool for Design of Steel Columns**" submitted by** *Sasanka Sekhar Sukla* **in partial fulfillment of the requirements for the award of** Bachelor of Technology Degree in Civil Engineering at National Institute of Technology, Rourkela **is an authentic work carried out by him under my personal supervision and guidance. To the best of my knowledge the matter embodied in this project review report has not been submitted in any college/institutefor awarding degree or diploma.**

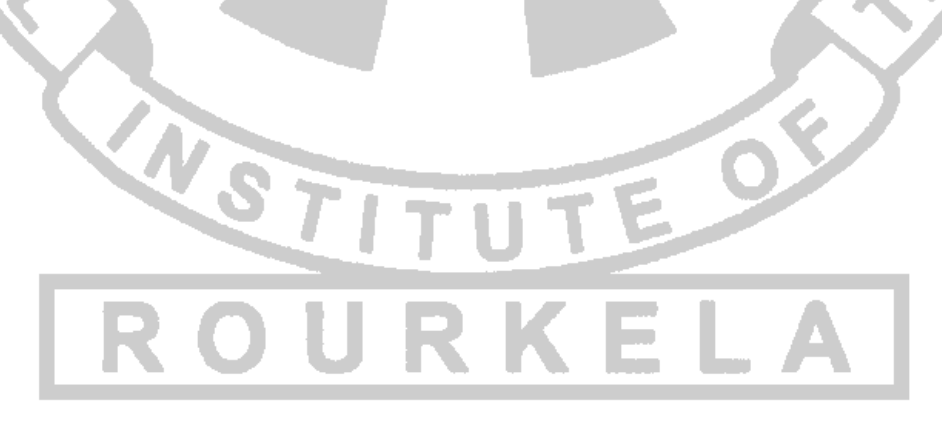

#### **Prof. Robin Davis P** Department

of civil engineering National

Institute of Technology

Rourkela - 769008

## **Acknowledgement**

I take this opportunity to show my deepest gratitude and regards to my guide Prof. Robin Davis P, Assistant Professor, Department of Civil Engineering, for his [impeccable](https://www.google.co.in/search?biw=1366&bih=610&q=define%2Bimpeccable&sa=X&ei=GoFvU4T-GI-8ugTcm4KYCg&ved=0CDEQ_SowAA)  guidance, monitoring and [persistent](https://www.google.co.in/search?biw=1366&bih=610&q=define%2Bpersistent&sa=X&ei=Y4FvU_vVDo-8ugTcm4KYCg&ved=0CC0Q_SowAA) encouragement throughout the course of this project.

This project would not have been a success without his help and the valuable time that he has given in the [midst](http://thesaurus.com/browse/in%20the%20midst%20of) of his busy schedule.

I would also like to extend my gratitude to Prof. Nagendra Roy, Head, Department of Civil Engineering, whose encouragement and support was invaluable.

Last but not the least I would like to thank all the staff members of Department of Civil Engineering who have been very cooperative with me.

## **Abst rac t**

The design methodology based on Limit State Method involves numerous equations and parameters, which makes the design process a complex and tedious task. Also design being a trial and error process is very repetitive in nature. Hence use of spreadsheets can reduce the time and effort of a designer/engineer considerably. Because of the compactness and flexibility, spreadsheets have become one of the best choices for an engineer, despite the availability of number of mainstream design software packages.

Even though development of spreadsheets are very common now-a-days, not many of them includes a detailed design procedure for multiple international codes. So the main aim of this project is to prepare a Microsoft Excel Spreadsheet which will entail a detailed design of Steel Columns for three different steel codes. The three steel codes being the Indian Steel Code (IS 800-2007), the British Steel Code (BS 5950-2000) and the American Steel Code (AISC 360-2010).

The result of this project will be a design tool, which can be conveniently used by an engineer to check the design status of an column section and to strike a balance between safety and economy.

.

## **Cont ents**

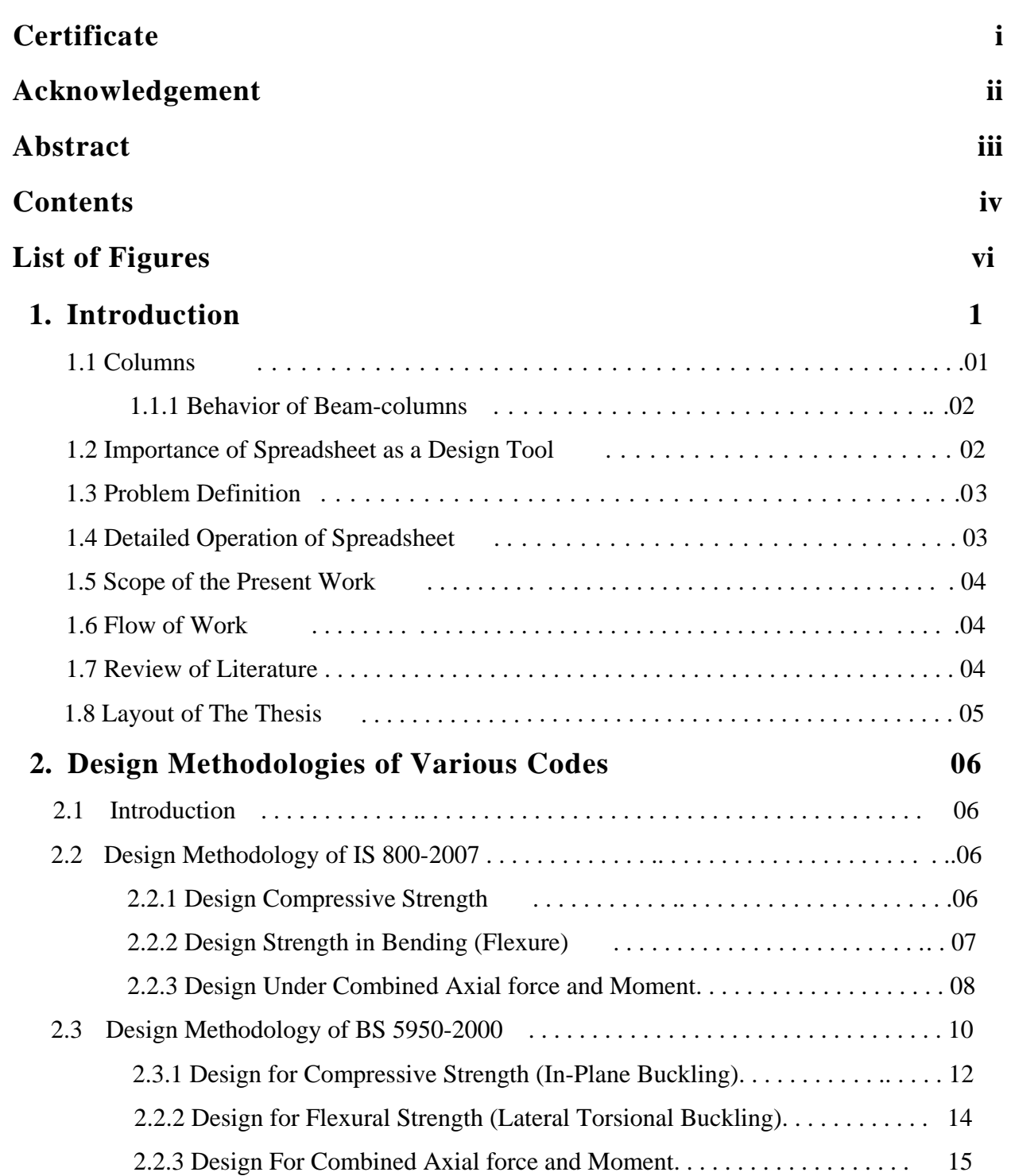

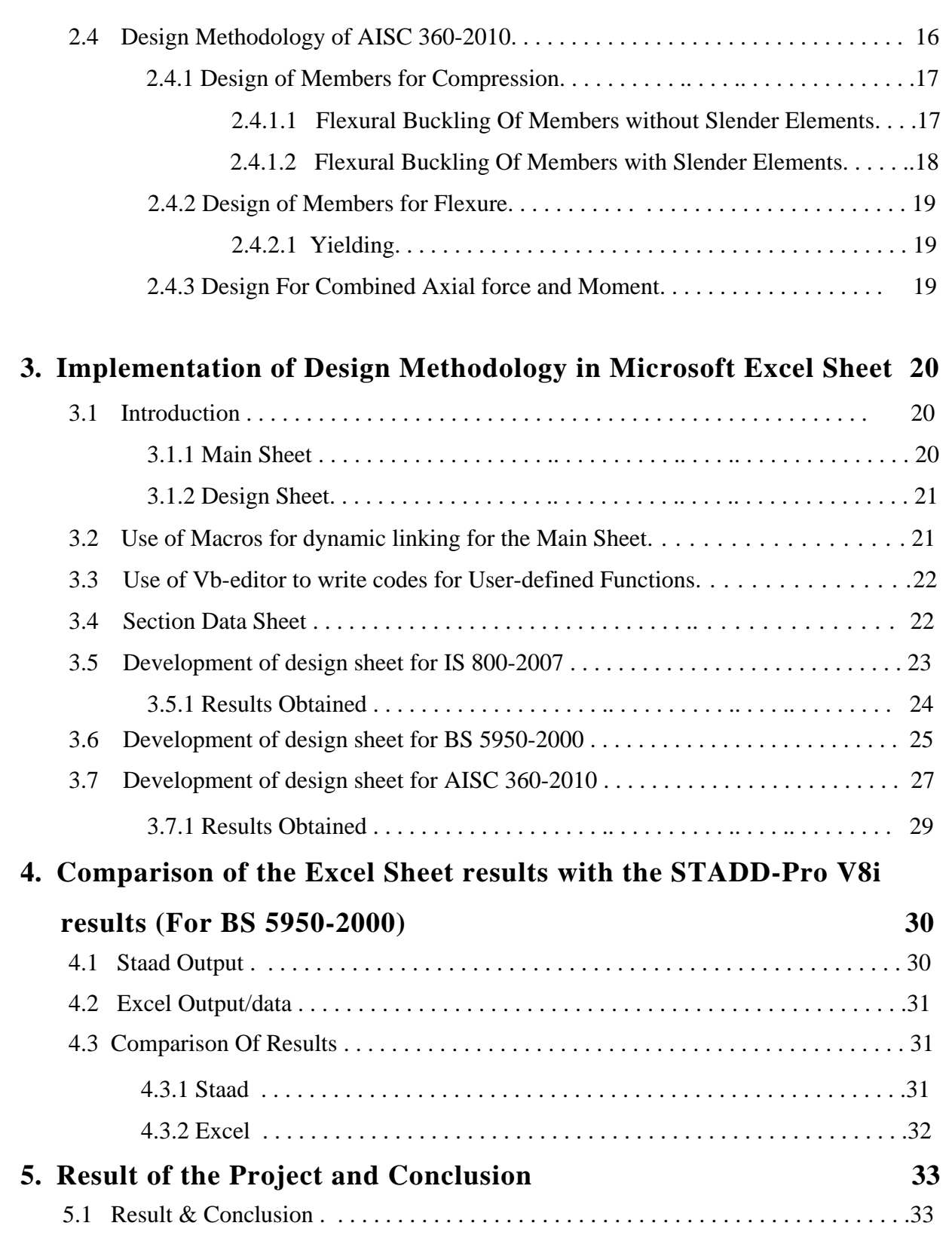

# List of Figures

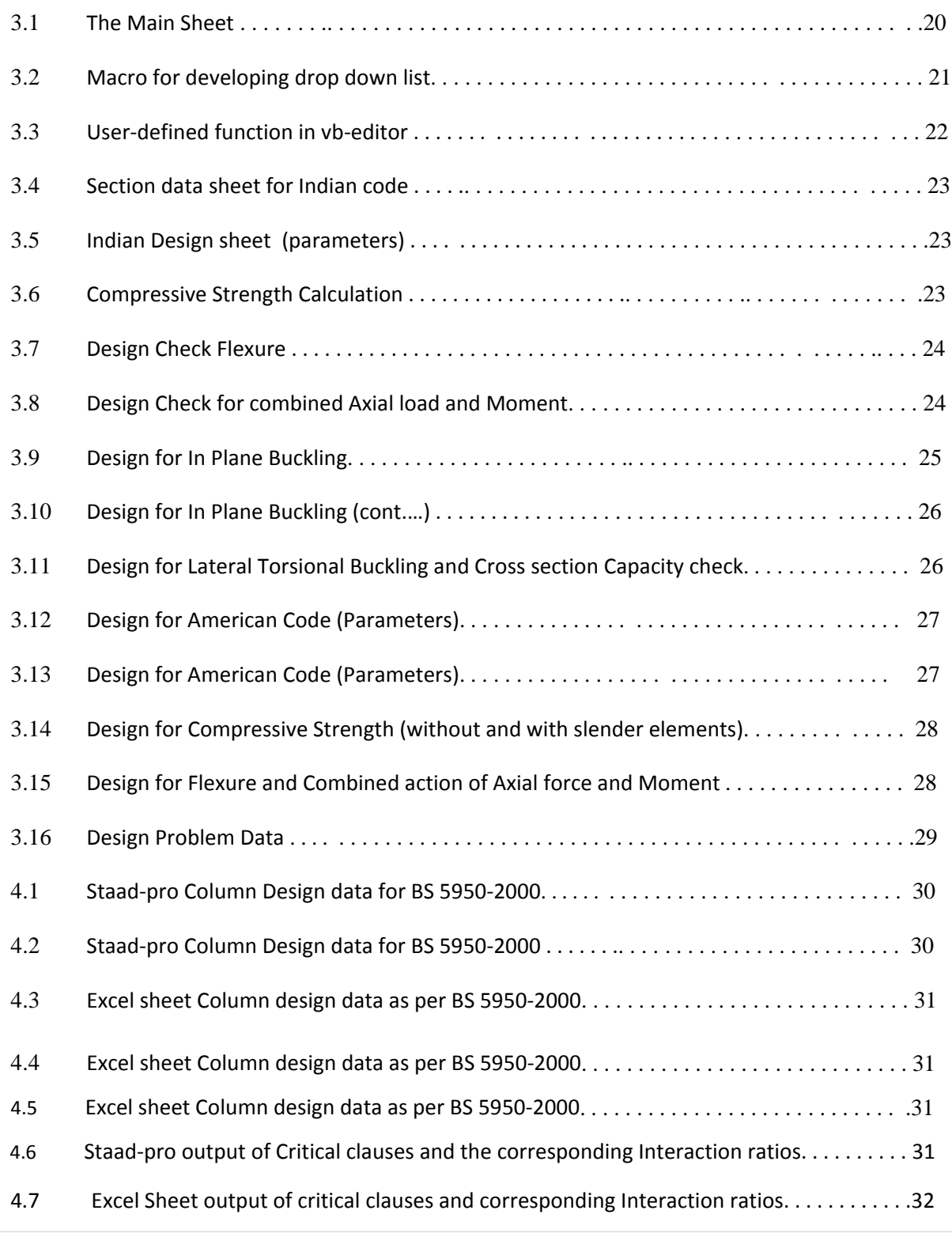

# C H A P T E R **- 1**

## Introduction

Steel due to its various advantages has been credited as a structural design material. High strength/weight ratio makes steel a very attractive structural material for high-rise buildings, long-span bridges, structures located on soft ground, and structures located in high seismic areas where forces acting on the structure due to an earthquake are in general proportional to the weight of the structure. Properly designed steel structures can have high ductility, which is an important characteristic for resisting shock loading such as blasts or earthquakes.

Because of the above reasons, design of steel structures and its elements has become an important aspect of structural engineering. Each and every element of a structure has its own property and own design constraints. Each component plays its own role in withstanding the applied load(s) and aids to the overall performance of the structure. Out of these various structural elements, columns play a major role in the transfer of load(s).

This chapter focuses on the characteristics and behavior of steel columns, the importance of spreadsheet as a design tool, the objective and scope of the present work and finally a review of available literature.

### **1.1 Columns**

Columns are vertical posts that hold the entire structure and protect it from lateral disintegration. Their main function is to transmit compression pressure from all other structural members to the footing. In the context of strength and stability, they should be the second strongest structural component next to the underlying foundation. Designing a column requires accurate calculation of the total loads of the structure in order to create a counterbalancing strength. If the net end moments are zero, the compression member is required to resist load acting concentric to the

original longitudinal axis of the member and is termed *axially loaded column,* or simply *column*. If the net end moments are not zero, the member will be subjected to an axial load and bending moment(s) along its length. Such members are called *beam-columns.*

## **1.1.1 Behavior of Beam-Columns**

- $\checkmark$  Under uniform compression the column has to be checked for its design compressive strength, as governed by the *flexural buckling*.
- Members subjected to uniform flexure are checked for *yielding* and *lateral torsional buckling*.
- $\checkmark$  Under combined axial force and bending moment, the column has to be designed for two types of failure condition.
	- **Material Failure**
	- **Buckling Failure**
- $\checkmark$  For a possible *material failure*, the *section strength* of the column has to be checked, whereas for the *buckling failure* the column has to be checked for *member strength* as stated by standard of codes.
- $\checkmark$  Behavior of columns largely depends on the end restraint conditions. The effective length of a column and hence its overall member buckling characteristic is dependent on the end condition.

## **1.2 Importance of Spreadsheet as a Design Tool**

Steel design codes are constantly evolving over the years to meet the required performance of the structural elements. The latest version of Indian Code of Practice for general steel construction, IS 800-2007 is based on the Limit State Method. The design procedure has

#### Chapter 1. Introduction 3

undergone a drastic change in comparison to the earlier design code IS 800-1984, which was based on the Elastic Method of design. The same goes for the American Code of Specification for Structural Steel Buildings and the British Standards as well. The latest version of the former is AISC 360-2010 and that of the latter being BS 5950-2000. The design based on Limit State Method involves numerous complex equations and parameters. Hence flipping the pages of the design manual to look up a design strength parameter or a section size for a given load is not only time consuming but also cumbersome for the engineer.

Despite the availability of many powerful structural design software packages that seamlessly integrate analysis and design, *spreadsheet* applications are among the most widely used computational tools in the world of engineering and science. Traditionally, engineers have used spreadsheets to solve special and complex analysis and design problems that are not addressed in commercial packages or to perform simple and repetitive tasks that would not have been as efficiently accomplished if they were tackled otherwise. Spreadsheets are relatively easy to learn and use, allow adequate flexibility for integrating text, graphics, and charts into the solution document that they produce, and provide a powerful and user friendly platform for the development of simple to fairly complex analysis and design applications.

## **1.3 Problem Definition**

This project is an attempt to prepare a Microsoft Excel Spreadsheet for the design of steel columns for Indian, British and American Steel codes. Which can be used for the following purposes.

- To check the design status of a desired section.
- To strike the balance between a safe section and an economic section.

## **1.4 Detailed operation of the Spreadsheet**

The following are the detailed operations of the spreadsheet, which depicts the interaction of a user with the design procedure.

- Selection of the appropriate Steel Code for the design
- Selection of a trial section
- Entry of  $load(s)$ , end condition, span length and other design parameters
- Display of final interaction ratio and the design status

## **1.5 Scope of the Present Work**

The scope of this project is limited to preparation of Microsoft Excel Spreadsheet for the design of steel columns as per various major International codes. The design will be done for columns subjected to combined axial load and bending moment(s) and a trial section will be checked against the loading condition and the final design status will be displayed.

## **1.6 Flow of Work**

The steps adopted to accomplish the present work are by:

- Development of Main Sheet which will hold the design code and section data in Microsoft Excel 2010.
- Preparation of respective design sheets for different steel codes.
- Implementation of respective design methodologies in the design sheets.
- Comparison of the Excel Sheet results with the STADD-Pro V8i design results.

## **1.7 Review of Literature**

In the field of spreadsheet development, designers have depicted the usefulness of spreadsheet applications to produce useful design aids.( Elhouar, S. [2005] ).

In the field of study of design procedure for Indian steel code, many have explained the detailed design steps involved. ( Subramanian, N. [2008] ).

In the field of design aids of flexural members and beam-columns based on Limit State Method, designers have, many have depicted the use of design charts. ( Kulkarni, R.B. [2011] ). In the field of study of design procedure for British code, many have explained the detailed design steps involved. ( Chanakya, A. [2009] ).

## **1.8 Layout of the Thesis**

A brief overview of the work carried out in the thesis and organization of the same are summarized below.

Chapter 1 presents the characteristics and behavior of steel columns, the importance of spreadsheet as a design tool, the objective and scope of the present work, flow of work and finally a review of available literature.

Chapter 2 presents the detailed design methodologies for the design of steel columns as per the Indian steel code (IS 800-2007), the British steel code (BS 5950-2000), and the American steel code (AISC 360-2010).

Chapter 3 deals with the implementation of the design methodologies in Microsoft Excel spreadsheet.

results. Chapter 4 presents the comparison of Excel sheet results with the STAAD-Pro V8i

Chapter 5 summarizes the results of the work and conclusion.

## C H A P T E R **- 2**

## **Design Methodologies of Various Codes**

## **2.1 Introduction**

Before implementing the design steps in the Excel spreadsheet, the design philosophies and methodologies were rigorously studied. The governing design equations, interaction ratio formulae, and numerous design parameters were analyzed and listed.

This chapter includes the detailed design procedure for design of steel columns as per the Indian steel code (IS 800-2007), the British code (BS 5950-2000) and the American code (AISC 360-2010).

## **2.2 Design Methodology of IS 800-2007**

For designing a beam-column subjected to combined axial force and bending moment, the following design procedure is followed.

### **2.2.1 Design Compressive Strength, Pd**

7.1.2 The design compressive strength Pd,of a member is given by:

```
produced a series of the P<Pd produced a series of the P<Pd produced a series of the P
```
Where,

 $P_d = Ac$ . fcd

Where,

 $A_c$  = effective sectional area as defined in 7.3.2, and

 $f_{\text{cd}} =$  design compressive stress, obtained as per 7.1.2.1.

7.1.2.1 The design compressive stress,  $f_{\text{cd}}$  of axially loaded compression members shall be calculated using the following equation:

$$
f_{\text{cd}} = \frac{f_y / \gamma_{\text{m0}}}{\phi + \left[\phi^2 - \lambda^2\right]^{0.5}} = \chi f_y / \gamma_{\text{m0}} \le f_y / \gamma_{\text{m0}}
$$

where

$$
\phi = 0.5 [1 + \alpha (\lambda - 0.2) + \lambda^2]
$$

 $=$  non-dimensional effective slenderness ratio λ

$$
= \sqrt{f_y/f_{\rm cc}} = \sqrt{f_y \left(KL\right) / r^2 / \pi^2 E}
$$

$$
f_{\text{cc}}
$$
 = Euler buckling stress =  $\frac{\pi^2 E}{(KL/r)^2}$ 

#### where

- $KL/r =$  effective slenderness ratio or ratio of effective length, KL to appropriate radius of gyration,  $r$ ,
- = imperfection factor given in α Table 7;
- $=$  stress reduction factor (see Table 8)  $\chi$ for different buckling class, slenderness ratio and yield stress

$$
=\frac{1}{\left[\phi+\left(\phi^2-\lambda^2\right)^{0.5}\right]}
$$

 $\lambda_{m0}$  = partial safety factor for material strength.

#### **2.1.2 Design Strength in bending (flexure)**

The factored design moment, M at any section, in a beam due to external actions, shall satisfy

 $M < M_d$ 

Where,

 $M_d$  = Design bending strength of the section calculated as given in 8.2

#### **a) 8.2.1 Laterally Supported Beam**

 $M_d = \beta_b Z_p f_v / \gamma_{m0}$ 

To avoid irreversible deformation under serviceability loads,  $M_d$  shall be less than 1.2  $Z_e f_y / \gamma_{m0}$  incase of simply supported and 1.5  $Z_{\rm e} f_{\rm y}/\gamma_{\rm m0}$  in cantilever beams;

where

 $\beta_h$  = 1.0 for plastic and compact sections;  $\beta_{\rm b}$  = Z<sub>e</sub>/Z<sub>p</sub> for semi-compact sections;  $Z_{p}$ ,  $Z_{e}$  = plastic and elastic section modulii of the cross-section, respectively;  $f_{\rm v}$  $=$  yield stress of the material; and  $=$  partial safety factor (see 5.4.1).  $Y_{\rm ma}$ 

#### **b) 8.2.2 Laterally Un-supported Beam**

 $M_a = \beta_b Z_a f_{bd}$ where  $= 1.0$  for plastic and compact sections.  $\beta_{n}$ =  $Z_e/Z_p$  for semi-compact sections.  $Z_{\rm o}$ ,  $Z_{\rm e}$  = plastic section modulus and elastic section modulus with respect to extreme compression fibre. = design bending compressive stress,  $f_{\rm bd}$ obtained as given below [see Tables 13(a) and  $13(b)$ ]

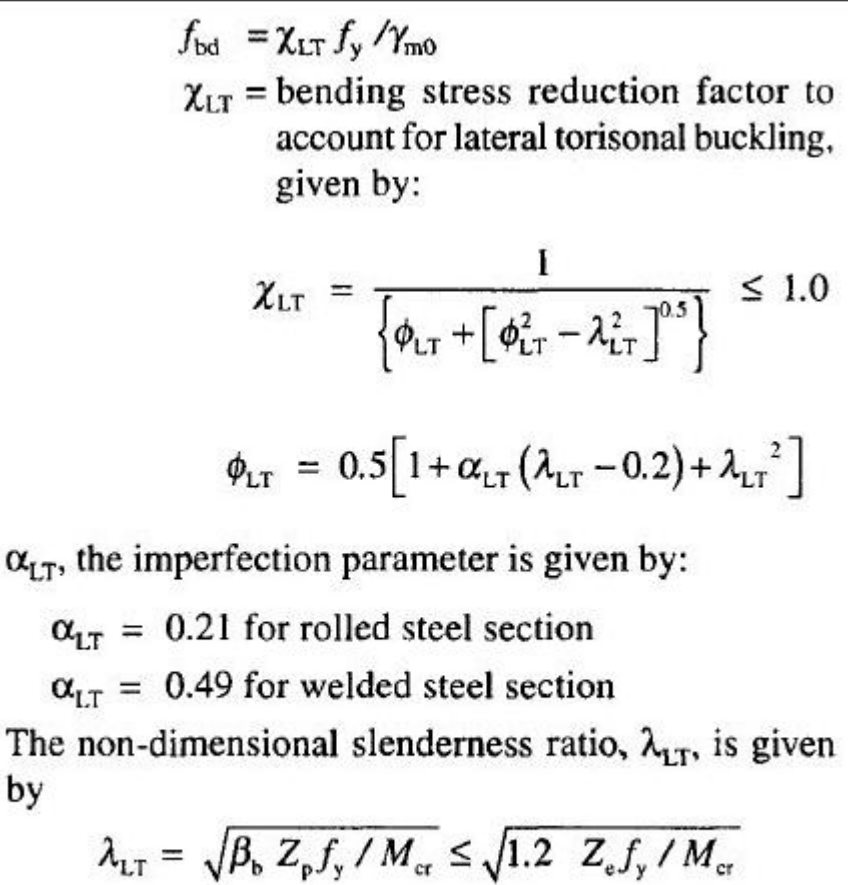

$$
\lambda_{LT} = \sqrt{\beta_b Z_p f_y / M_{cr}} \le \sqrt{1.2 Z_e f_y / M_{cr}}
$$

$$
= \sqrt{\frac{f_y}{f_{cr,b}}}
$$

#### where

by

 $M_{cr}$  = elastic critical moment calculated in accordance with 8.2.2.1, and

 $f_{cr, b}$  = extreme fibre bending compressive stress

corresponding to elastic lateral buckling moment (see 8.2.2.1 and Table 14).

$$
f_{\rm cr,b} = \frac{1.1 \pi^2 E}{(L_{\rm LT}/r_{\rm y})^2} \left[ 1 + \frac{1}{20} \left( \frac{L_{\rm LT}/r_{\rm y}}{h_{\rm r}/t_{\rm f}} \right)^2 \right]^{0.5}
$$

#### **2.1.3 Design Under Combined Axial force and Moment**

Under combined axial force and bending moment, section strength as governed by material failure and member strength as governed by buckling failure shall be checked in accordance with 9.3.1 and 9.3.2 respectively.

**9.3.1 Section Strength** 

9.3.1.1 Plastic and compact sections

In the design of members subjected to combined axial force (tension or compression) and bending moment, the following should be satisfied:

$$
\left(\frac{M_{y}}{M_{\text{ndy}}}\right)^{\alpha_{1}} + \left(\frac{M_{z}}{M_{\text{ndz}}}\right)^{\alpha_{2}} \leq 1.0
$$

where

- $M_{v} M_{z}$  = factored applied moments about the minor and major axis of the cross-section, respectively;
- $M_{\text{ndy}}$ ,  $M_{\text{ndz}} =$  design reduced flexural strength under combined axial force and the respective uniaxial moment acting alone (see  $9.3.1.2$ :
	- $N =$  factored applied axial force (Tension, T or Compression,  $P$ );
	- $N_d$  = design strength in tension,  $T_d$  as obtained from 6 or in compression due to yielding

given by  $N_d = A_g f_y / \gamma_{m0}$ ;

 $M_{\text{dy}}$ ,  $M_{\text{dz}}$  = design strength under corresponding moment acting alone (see 8.2);

 $A_g$  = gross area of the cross-section;

$$
\alpha_1, \alpha_2
$$
 = constants as given in Table 17; and

 $\gamma_{m0}$  = partial factor of safety in yielding.

For standard I or H sections for  $n \leq 0.2$   $M_{\text{ndy}} = M_{\text{dy}}$ for  $n > 0.2$   $M_{\text{ndy}} = 1.56 M_{\text{dy}} (1 - n) (n + 0.6)$  $M_{\text{ndz}} = 1.11 M_{\text{dz}} (1 - n) \leq M_{\text{dz}}$ 

### 9.3.2 Overall Member Strength

Members subjected to combined axial force and bending moment shall be checked for overall buckling failure as given in this section.

Members subjected to combined axial compression and biaxial bending shall satisfy the following interaction relationships:

$$
\frac{P}{P_{dy}} + K_y \frac{C_{my} M_y}{M_{dy}} + K_{LT} \frac{M_z}{M_{dz}} \le 1.0
$$
  

$$
\frac{P}{P_{dz}} + 0.6 K_y \frac{C_{my} M_y}{M_{dy}} + K_z \frac{C_{nz} M_z}{M_{dz}} \le 1.0
$$

where

- $C_{\text{my}}$ ,  $C_{\text{mz}}$  = equivalent uniform moment factor as per Table 18:
	- $P =$  applied axial compression under factored load;
	- $M_{y}$ ,  $M_{z}$  = maximum factored applied bending moments about  $y$  and  $z$ -axis of the member, respectively;
	- $P_{dy}$ ,  $P_{dz}$  = design strength under axial compression as governed by buckling about minor  $(y)$ and major  $(z)$  axis respectively;

 $M_{\text{dv}}$ ,  $M_{\text{dv}}$  = design bending strength about y (minor) or z (major) axis considering laterally unsupported length of the cross-section (see Section 8);  $K_v = 1 + (\lambda_v - 0.2)n_v \le 1 + 0.8 n_v$ ;  $K_{z} = 1 + (\lambda_{z} - 0.2)n_{z} \le 1 + 0.8 n_{z}$ ; and  $K_{LT} = 1 - \frac{0.1 \lambda_{LT} n_y}{(C_{T} - 0.25)} \ge 1 - \frac{0.1 n_y}{(C_{T} - 0.25)}$ . where  $n_{y_1}$ ,  $n_{z}$  = ratio of actual applied axial force to the design axial strength for buckling about the  $y$  and  $z$  axis, respectively, and  $C_{\text{m1T}}$  = equivalent uniform moment factor for lateral torsional buckling as per Table 18 corresponding to the actual moment gradient between lateral supports against torsional deformation in the critical region under consideration.

## **2.3 Design Methodology of BS 5950-2000**

For designing a beam-column subjected to combined axial force and bending moment, the following design procedure is followed.

#### **2.3.1 Design for Compressive Strength (In-Plane Buckling)**

The compression resistance  $P_c$  of a member should be obtained from the following: a) for class 1 plastic, class 2 compact or class 3 semi-compact cross-sections:  $P_c = A_{\sigma} p_c$ b) for class 4 slender cross-sections:  $P_c = A_{\text{eff}} p_{\text{cs}}$ 

where

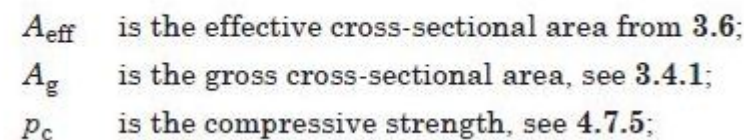

The compressive strength  $p_c$  should be taken as the smaller root of:

$$
(pE - pc)(py - pc) = npEpc
$$

from which the value of  $p_c$  may be obtained using:

$$
p_{\rm c} = \frac{p_{\rm E} p_{\rm y}}{\phi + (\phi^2 - p_{\rm E} p_{\rm y})^{0.5}}
$$

in which:

$$
\phi = \frac{p_{\rm y} + (\eta + 1)p_{\rm E}}{2}
$$

$$
p_{\rm E} = (\pi^2 E/\lambda^2)
$$

where

is the design strength;  $p_{y}$ 

is the slenderness, see 4.7.2.  $\lambda$ 

#### **C.2 Perry factor and Robertson constant**

The Perry factor  $\eta$  for flexural buckling under axial force should be taken as:

 $\eta = a(\lambda - \lambda_0)/1$  000 but  $\eta \ge 0$ 

in which the limiting slenderness  $\lambda_0$  should be taken as  $0.2(\pi^2 E/p_y)^{0.5}$ . The Robertson constant a should be taken as follows:

- for strut curve (a):  $\alpha = 2.0$ ;

— for strut curve (b): 
$$
a = 3.5
$$
;

— for strut curve (c): 
$$
a = b.b;
$$

- for strut curve (d):  $\alpha = 8.0$ .

#### **2.3.2 Design for Flexural Strength (Lateral Torsional Buckling)**

For lateral-torsional buckling, the buckling resistance moment  $M<sub>b</sub>$  should be obtained as follows:

a) for rolled I-, H- or channel sections with equal flanges, either using the general method given in c), or alternatively using the simple method given in 4.3.7;

b) for single angles, as given in 4.3.8;

c) generally, except as given in a) or b),  $M<sub>b</sub>$  should be determined from the following:

- for class 1 plastic or class 2 compact cross-sections:

$$
M_{\rm b} = p_{\rm b} S_{\rm x}
$$

- for class 3 semi-compact cross-sections:

 $M_{\rm b} = p_{\rm b} Z_{\rm x}$ ; or alternatively

 $M_b = p_b S_{\text{x,eff}}$ 

- for class 4 slender cross-sections:

$$
M_{\rm b} = p_{\rm b} Z_{\rm x,eff}
$$

where

is the bending strength from 4.3.6.5;  $p_{\rm b}$ 

 $S_{\rm v}$ is the plastic modulus about the major axis;

 $S_{x,eff}$  is the effective plastic modulus about the major axis, see 3.5.6;

 $Z_{\rm v}$ is the section modulus about the major axis;

 $Z_{x \text{ eff}}$  is the effective section modulus about the major axis, see 3.6.2.

The bending strength  $p_b$  for resistance to lateral-torsional buckling should be taken as the smaller root of:

$$
(pE - pb)(py - pb) = \etaLTpEpb
$$

from which the value of  $p<sub>b</sub>$  may be obtained using:

$$
p_{\rm b} = \frac{p_{\rm E}p_{\rm y}}{\phi_{\rm IT} + (\phi_{\rm IT}^2 - p_{\rm E}p_{\rm v})^{0.5}}
$$

in which:

$$
p_{\rm E} = (\pi^2 E / \lambda_{\rm LT}^2)
$$
  

$$
\phi_{\rm LT} = \frac{p_{\rm y} + (\eta_{\rm LT} + 1)p_{\rm E}}{2}
$$

where

 $p_{\rm v}$  is the design strength;

 $\lambda_{\text{LT}}$  is the equivalent slenderness.

#### **B.2.2 Perry factor and Robertson constant**

The Perry factor  $\eta_{LT}$  should be taken as follows:

a) for rolled sections:

 $\eta_{LT} = a_{LT}(\lambda_{LT} - \lambda_{L0})/1$  000 but  $\eta_{LT} \ge 0$ 

For segments of uniform cross-section the equivalent slenderness  $\lambda_{\text{LT}}$  should be taken as:

$$
\lambda_{LT} = u v \lambda \sqrt{\beta_W}
$$

in which:

$$
\nu = \frac{1}{\left[1 + 0.05(\lambda/x)^2\right]^{0.25}}
$$

The buckling parameter  $u$  and  $x$  the torsional index are given by: - for I or H-sections:  $u = \left( \frac{4{S_{\rm x}}^2 \gamma}{A^2 h_{\rm s}^2} \right)^{0.25}$  $x = 0.566 h_s (A/J)^{0.5}$ 

#### **2.3.3 Design for Combined Axial force and Moment**

4.8.3.2 Cross-section capacity

The cross-section capacity may be checked as follows.

a) Generally, except for class 4 slender cross-sections:

$$
\frac{F_{\rm c}}{A_{\rm g}p_{\rm y}} + \frac{M_{\rm x}}{M_{\rm cx}} + \frac{M_{\rm y}}{M_{\rm cy}} \le 1
$$

In the case of cross-sections that are not doubly-symmetric, reference may optionally be made to I.3.

b) Alternatively, for class 1 plastic or class 2 compact cross-sections, 4.8.2.3 may be applied.

c) For class 4 slender cross-sections:

$$
\frac{F_{\rm c}}{A_{\rm eff}p_{\rm y}} + \frac{M_{\rm x}}{M_{\rm cx}} + \frac{M_{\rm y}}{M_{\rm cy}} \le 1
$$

where

 $A_{\text{eff}}$  is the effective cross-sectional area from 3.6;

is the gross cross-sectional area;  $A_{\mathfrak{g}}$ 

is the axial compression at the critical location;  $F_c$ 

and the other symbols are as detailed in 4.8.2.2.

#### 4.8.3.3 Member buckling resistance

#### 4.8.3.3.1 Simplified method

The buckling resistance of a member may be verified by checking that the following relationships are both satisfied:  $\mathbf{r}$  $m M$  $m \overline{M}$ 

$$
\frac{F_c}{P_c} + \frac{m_x m_x}{p_y Z_x} + \frac{m_y m_y}{p_y Z_y} \le 1
$$
\n
$$
\frac{F_c}{P_{cy}} + \frac{m_{LT} M_{LT}}{M_b} + \frac{m_y M_y}{p_y Z_y} \le 1
$$

where

 $F_c$ is the axial compression;

 $M<sub>b</sub>$ is the buckling resistance moment, generally from 4.3, but from I.4 for single angle members;

is the maximum major axis moment in the segment length L governing  $M_{h}$ ;  $M_{\text{LT}}$ 

 $M_{\rm x}$ is the maximum major axis moment in the segment length  $L_x$  governing  $P_{cx}$ .

 $M_{\rm v}$ is the maximum minor axis moment in the segment length  $L_{\rm y}$  governing  $P_{\rm cy}$ ;

 $P_{\rm c}$ is the smaller of  $P_{\text{cx}}$  and  $P_{\text{cy}}$ ;

is the compression resistance from 4.7.4, considering buckling about the major axis only;  $P_{\rm cx}$ 

### **2.4 Design Methodology of AISC 360-2010**

Unlike Indian and British Steel codes, AISC 360:2010 recommends two set of section classification systems. For compression, sections are classified as non-slender element or slenderelement sections. For a non-slender element section, the width-to-thickness ratios of its compression elements shall not exceed λr from Table B4.1a. If the width-to-thickness ratio of any compression element exceeds  $\lambda r$ , the section is a slender-element section. For flexure, sections are classified as compact, non-compact or slender-element sections. For a section to qualify as compact, its flanges must be continuously connected to the web or webs and the width-tothickness ratios of its compression elements shall not exceed the limiting width-to-thickness ratios, λp, from Table B4.1b. If the width-to-thickness ratio of one or more compression elements exceeds  $\lambda p$ , but does not exceed  $\lambda r$  from Table B4.1b, the section is non-compact. If the width-tothickness ratio of any compression element exceeds  $\lambda r$ , the section is a slender-element section.

### **2.4.1 Design of Members for Compression**

The design compressive strength, φcPn, and the allowable compressive strength, Pn  $/Ωc$ , are determined as follows. The nominal compressive strength, Pn, shall be the lowest value obtained based on the applicable limit states of flexural buckling, torsional buckling, and flexural torsional buckling.

 $φc = 0.90$  (LRFD)  $Ωc = 1.67$  (ASD)

#### **2.4.1.1 Flexural Buckling Of Members without Slender Elements**

The nominal compressive strength,  $P_n$ , shall be determined based on the limit state of flexural buckling.

$$
P_n = F_{cr} A_g \tag{E3-1}
$$

The *critical stress*,  $F_{cr}$ , is determined as follows:

(a) When 
$$
\frac{KL}{r} \le 4.71 \sqrt{\frac{E}{F_y}}
$$
 (or  $\frac{F_y}{F_e} \le 2.25$ )  

$$
F_{cr} = \left[ 0.658 \frac{F_x}{F_x} \right] F_y
$$
(E3-2)

(b) When 
$$
\frac{KL}{r} > 4.71 \sqrt{\frac{E}{F_y}}
$$
 (or  $\frac{F_y}{F_e} > 2.25$ )

$$
F_{cr} = 0.877 F_e \tag{E3-3}
$$

where

 $F_e$  = elastic *buckling* stress determined according to Equation E3-4, as specified in Appendix 7, Section  $7.2.3(b)$ , or through an elastic buckling analysis, as applicable, ksi (MPa)

$$
F_e = \frac{\pi^2 E}{\left(\frac{KL}{r}\right)^2}
$$
 (E3-4)

#### **2.4.1.2 Flexural Buckling Of Members with Slender Elements**

- This section applies to slender-element compression members, as defined in Section B4.1 for elements in uniform compression.
- The nominal compressive strength, Pn, is found out based on a net correction factor, Q.
- For cross sections composed of only unstiffened slender elements,  $Q = Qs$  ( $Qa = 1.0$ ). For cross sections composed of only stiffened slender elements,  $Q = Qa (Qs = 1.0)$ . For cross sections composed of both stiffened and unstiffened slender elements,  $Q = QsQa$ . For cross sections composed of multiple unstiffened slender elements, it is conservative to use the smaller Qs from the more slender element in determining the member strength for pure compression.

The nominal compressive strength,  $P_n$ , shall be the lowest value based on the applicable limit states of flexural buckling, torsional buckling, and flexural-torsional buckling.

$$
P_n = F_{cr} A_g \tag{E7-1}
$$

The critical stress,  $F_{cr}$ , shall be determined as follows:

(a) When 
$$
\frac{KL}{r} \le 4.71 \sqrt{\frac{E}{QF_y}}
$$
  $\left(\text{or } \frac{QF_y}{F_e} \le 2.25\right)$   

$$
F_{cr} = Q \left[0.658 \frac{QF_x}{F_e}\right] F_y \tag{E7-2}
$$

(b) When 
$$
\frac{KL}{r}
$$
 > 4.71 $\sqrt{\frac{E}{QF_y}}$   $\left(\text{or } \frac{QF_y}{F_e} > 2.25\right)$   
 $F_{cr} = 0.877F_e$  (E7-3)

where

- $F_e$  = elastic *buckling stress*, calculated using Equations E3-4 and E4-4 for doubly symmetric members, Equations E3-4 and E4-5 for singly symmetric members, and Equation E4-6 for unsymmetric members, except for single angles with  $b/t \le 20$ , where  $F_e$  is calculated using Equation E3-4, ksi (MPa)
- $Q$  = net reduction factor accounting for all slender compression elements;
	- $= 1.0$  for members without slender elements, as defined in Section B4.1, for elements in uniform compression
	- $= Q_s Q_a$  for members with *slender-element sections*, as defined in Section B4.1, for elements in uniform compression.

#### **2.4.2 Design of Members for Flexure**

This applies to doubly symmetric I-shaped members and channels bent about their major axis, having compact webs and compact flanges as defined in Section B4.1 for flexure.

### **2.4.2.1 Yielding**

Yielding  $M_n = M_p = F_v Z_x$  $(F2-1)$ where  $F_v$  = specified minimum yield stress of the type of steel being used, ksi (MPa)  $Z_x$  = plastic section modulus about the x-axis, in  $3 \text{ (mm}^3)$ 

#### **2.4.2 Design of Members for Combined Axial force and Moment**

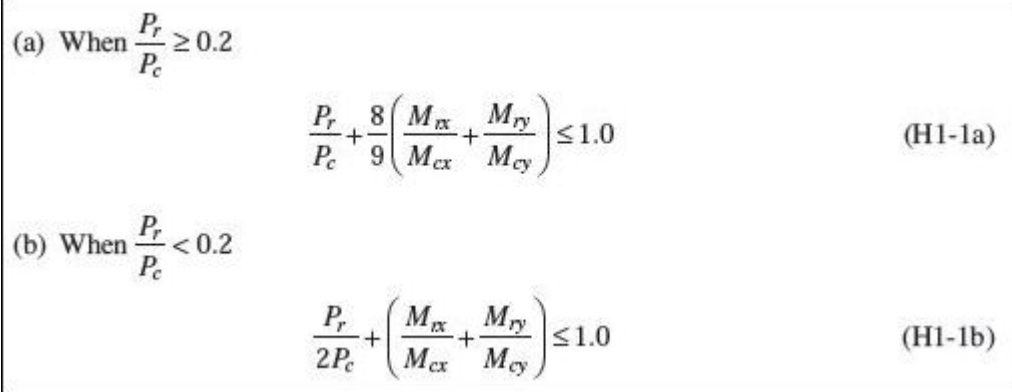

where

- $P_r$  = required axial strength using LRFD or ASD load combinations, kips (N)  $P_c$  = available axial strength, kips (N)
- $M_r$  = required flexural strength using LRFD or ASD load combinations, kip-in.  $(N-mm)$
- $M_c$  = available flexural strength, kip-in. (N-mm)
- $x =$  subscript relating symbol to *strong axis* bending
- $y$  = subscript relating symbol to *weak axis* bending

For design according to Section B3.3 (LRFD):

- $P_r$  = required axial strength using LRFD load combinations, kips (N)
- $P_c = \phi_c P_n =$  design axial strength, determined in accordance with Chapter E, kips (N)
- $M_r$  = required flexural strength using LRFD load combinations, kip-in. (N-mm)
- $M_c = \phi_b M_n =$  design flexural strength determined in accordance with Chapter F, kip-in. (N-mm)
- $\phi_c$  = resistance factor for compression = 0.90
- $\phi_b$  = resistance factor for flexure = 0.90

## C H A P T E R **- 3**

## **Implementation of Design Methodology in Microsoft Excel Sheet**

## **3.1 Introduction**

The spreadsheet is divided into three main components. Main Sheet, Design Sheet and the Section Data Sheet. The main sheet provides the available choices of design codes and a list of corresponding steel sections. The design sheet holds the detail design parameter and equations which finally shows the design status of the chosen section. Whereas the section data sheet contains all the section properties and data which are linked to the design sheet via macros.

## **3.1.1 Main Sheet**

 This sheet is linked to the 'Design Sheet' via Macros, which facilitates dynamic calculation and design for multiple sections. The main sheet provides the user options :

- To choose the required code,
- Required steel section as per the code,
- And the required design button, which will lead the user to the corresponding "Design Sheet"

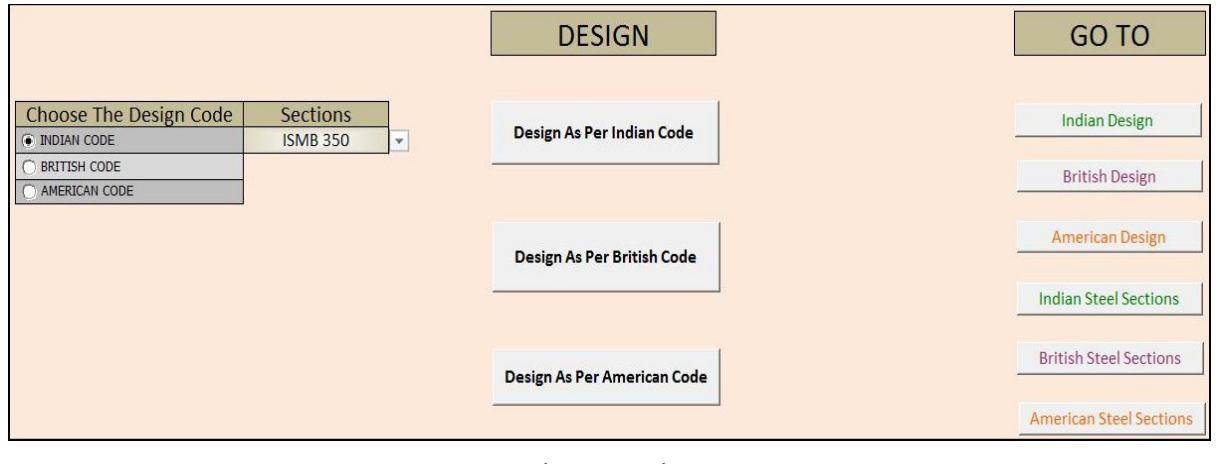

Fig 3.1: The Main Sheet

## **3.1.2 Design Sheet**

This 'design sheet' being linked with the 'main sheet' as well as the 'Indian steel' section sheet includes the data/information from these two sheets and performs broadly the following operations:

- Entry of the Span of the column, factored axial load and bending moments.
- Provides an option to select the required end restraint condition.
- Calculation of the design strength of the specified column using the defined formulae.
- Comparison of the strength with the applied load and moments.
- And finally determination of the Interaction ratio.

In case the design fails for the chosen section, the user can go to the main sheet and choose another appropriate section and redesign the column. The interaction ratio calculated at the end of the design can be used to strike the right balance between safety and economy.

### **3.2 Use of Macros for dynamic linking for the Main Sheet**

 One of the best features of Microsoft Excel is the macros. Macros facilitate dynamic/run time linking of data from cell to cell. When the user chooses the desired code, the active button invokes an assigned macro, which creates a dynamic drop down list of steel sections corresponding to the chosen code

```
Sub Indian()
' Indian Macro
    Sheets ("Main Sheet") . Select
    Range ("I5") . Select
   With Selection. Validation
        .Delete
        .Add Type:=xlValidateList, AlertStyle:=xlValidAlertStop, Operator:=
        xlBetween, Formula1:="=IC!$B$6:$B$97"
        . IgnoreBlank = True. InCellDropdown = True
        . InputTitle = ""ErrorTitle = m. InputMessage = 11.ErrorMessage = "". ShowInput = TrueShowError = True
    End With
End Sub
```
#### Fig-3.2: Macro for developing drop down list

## **3.3 Use of Vb-editor to write codes for User-defined Functions**

Another excellent feature of Microsoft Excel is the vb-editor (Visual Basic Editor). Number of user-defined functions were created in order to link the section property (available in the section data sheet) with the design sheet. The function checks each and every section available in the section data sheet, against the section that has been entered by the user and by doing so assigns the corresponding section parameter/property in the design sheet.

```
Function Zxvalue (Zx As String)
Select Case Zx
Case "W44X335"
Zxvalue = Range ("AC!K6") . Value
Case "W44X290"
Zxvalue = Range ("AC!K7") . Value
Case "W44X262"
Zxvalue = Range ("AC!K8") . Value
Case "W44X230"
Zxvalue = Range ("AC!K9") . Value
Case "W40X593"
Zxvalue = Range ("AC!K10") . Value
Case "W40X503"
Zxvalue = Range ("AC!K11") . Value
Case "W40X431"
Zxvalue = Range ("AC!K12") . Value
Case "W40X397"
 Zxvalue = Range ("AC!K13") . Value
```
Fig-3.3: User-defined function in vb-editor

### **3.4 Section Data Sheet**

As the name suggests this sheet contains the detailed description on various steel sections available. This sheet is linked to the design sheet and depending on the steel section chosen in the 'main sheet', the 'design sheet' includes the corresponding data from this sheet.

This sheet includes the following data :

- Mass per meter  $(kg/m)$
- Depth of the section
- Width of flange
- Thickness of web and flange
- Gross sectional area of the sections
- Radii of curvature for both the axes
- Elastic section moduli and Plastic section moduli

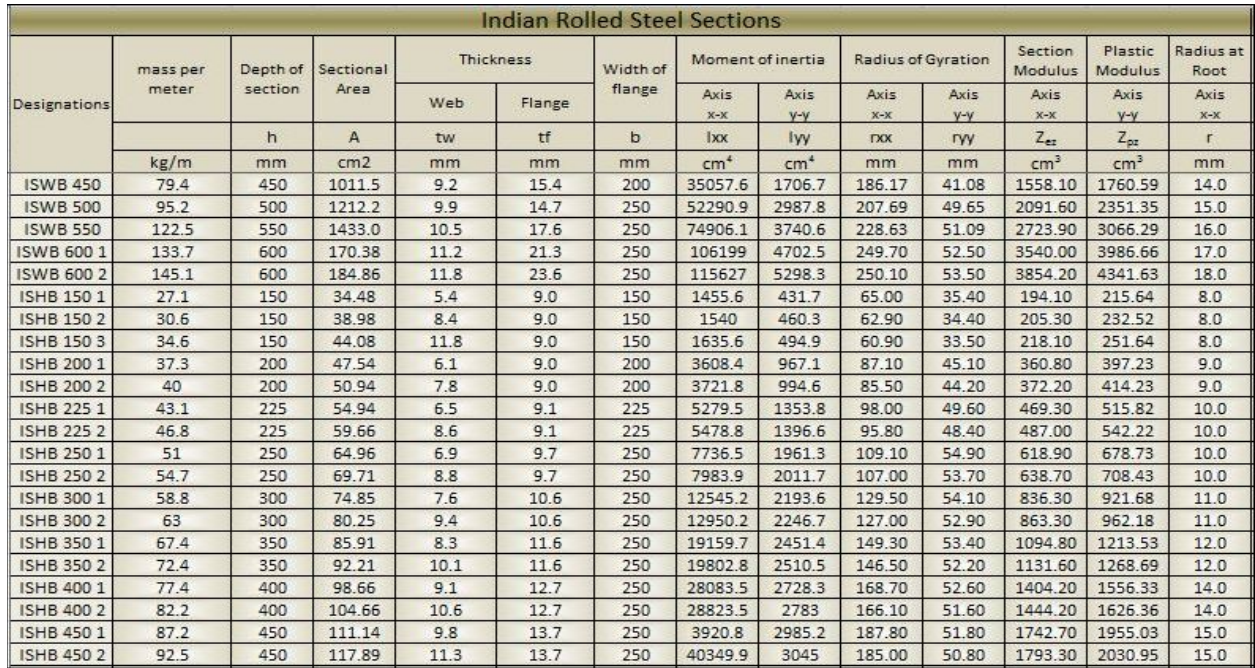

Fig-3.4: Section data sheet for Indian code

## **3.5 Development of Design sheet for IS 800-2007**

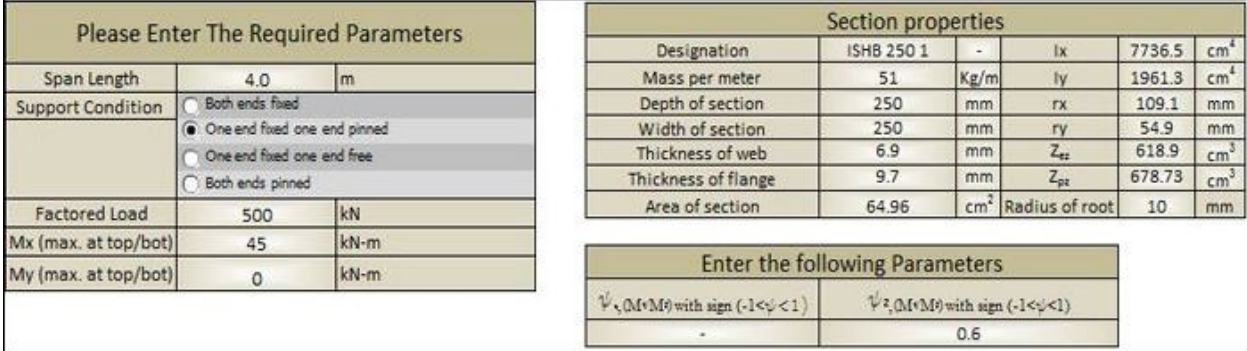

#### Fig-3.5: Indian Design sheet (parameters)

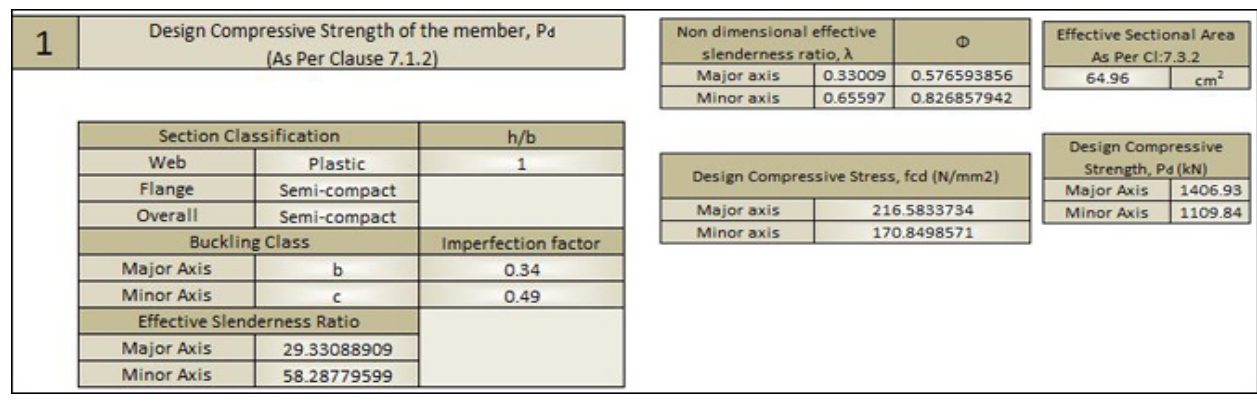

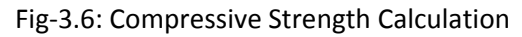

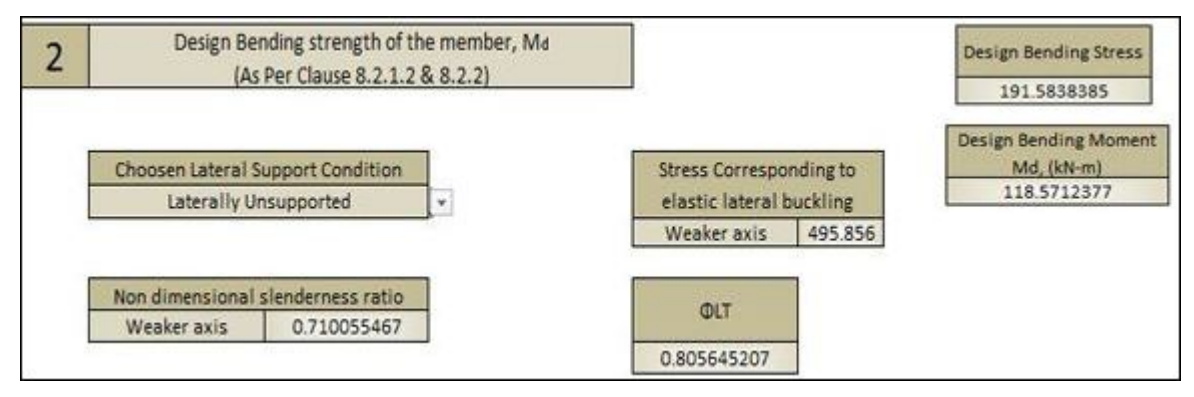

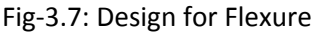

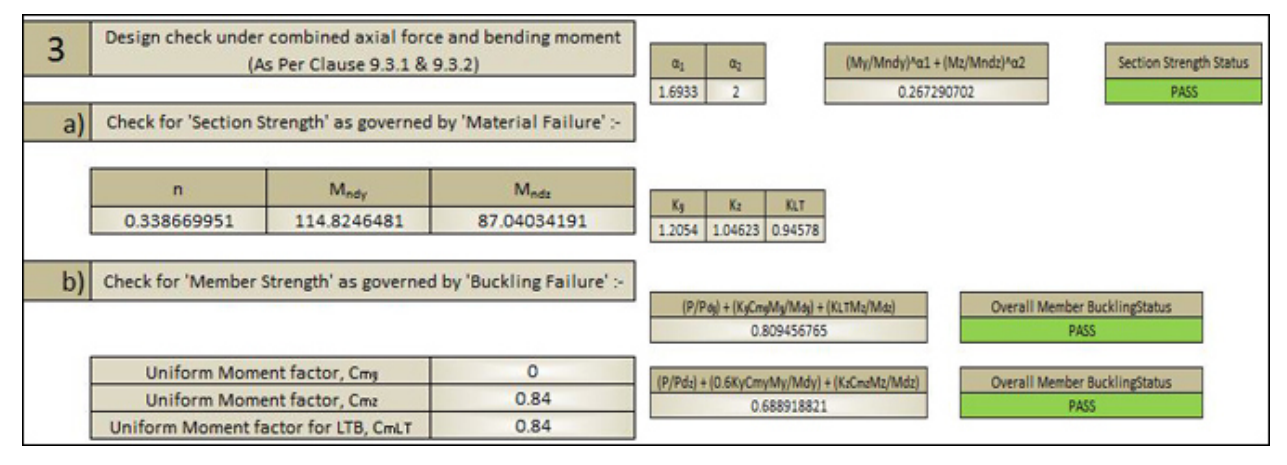

Fig-3.8: Design Check for combined Axial load and Moment

## **3.5.1 Results Obtained**

A column carrying an axial load of 500 kN and moment in z-direction of magnitude 45 kNm, was checked for its overall buckling capacity and section strength using IS 800:2007 in the Excel sheet.

- Span of the column taken:  $4.0$  m.
- End condition: Both ends Fixed
- Lateral Support Condition: "Laterally Unsupported"
- Column section chosen: ISHB 200 (trial section)
- Axial compressive load: 500 kN
- $Mx = 45$  kNm,  $My = 0$

#### **And following results were obtained:**

- The design compressive strength was found to be 1406.93 kN and 1109.84 kN about major and minor axis respectively. Both of these values are greater than the applied compressive load.
- The design bending stress and the design bending moment were found to be 191.58N/mm2 and 118.57 kNm respectively.
- Finally the interaction ration was found out for the section. Which came out to be less than unity, showing that the chosen section is safe.

## **3.6 Development of Design sheet for BS 5950-2000**

This sheet was prepared by incorporating the design methodology of BS 5950-2000. The design was carried out in 3 steps. First the In plane nuckiling capacity was checked, followed by the lateral torsional buckling capacity and finally the capcity of the member under combined action of axial force and moment.

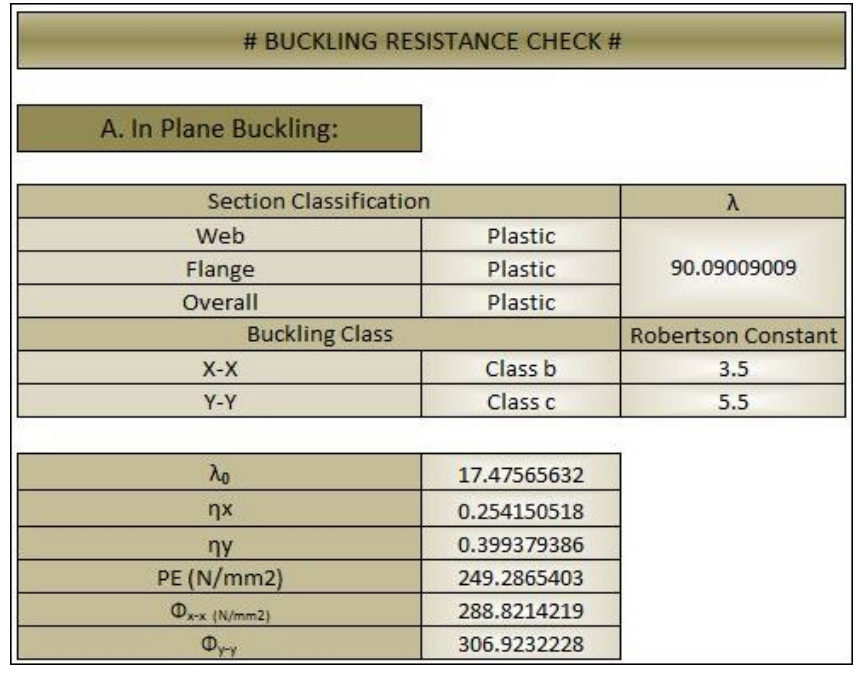

Fig-3.9: Design for In Plane Buckling

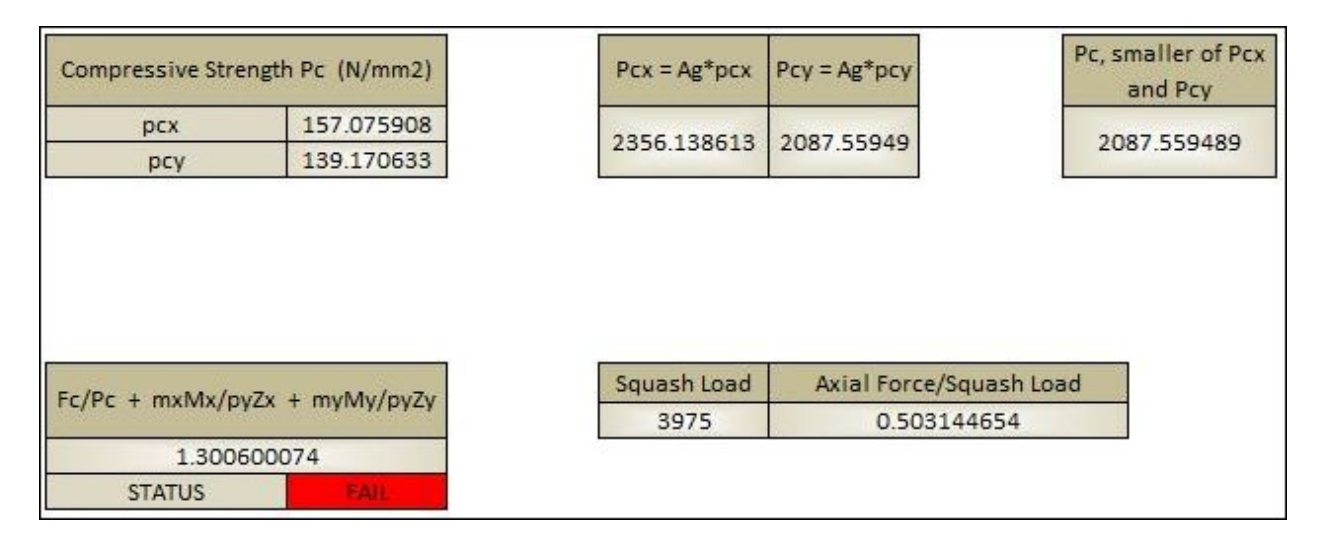

Fig-3.10: Design for In Plane Buckling (cont.…)

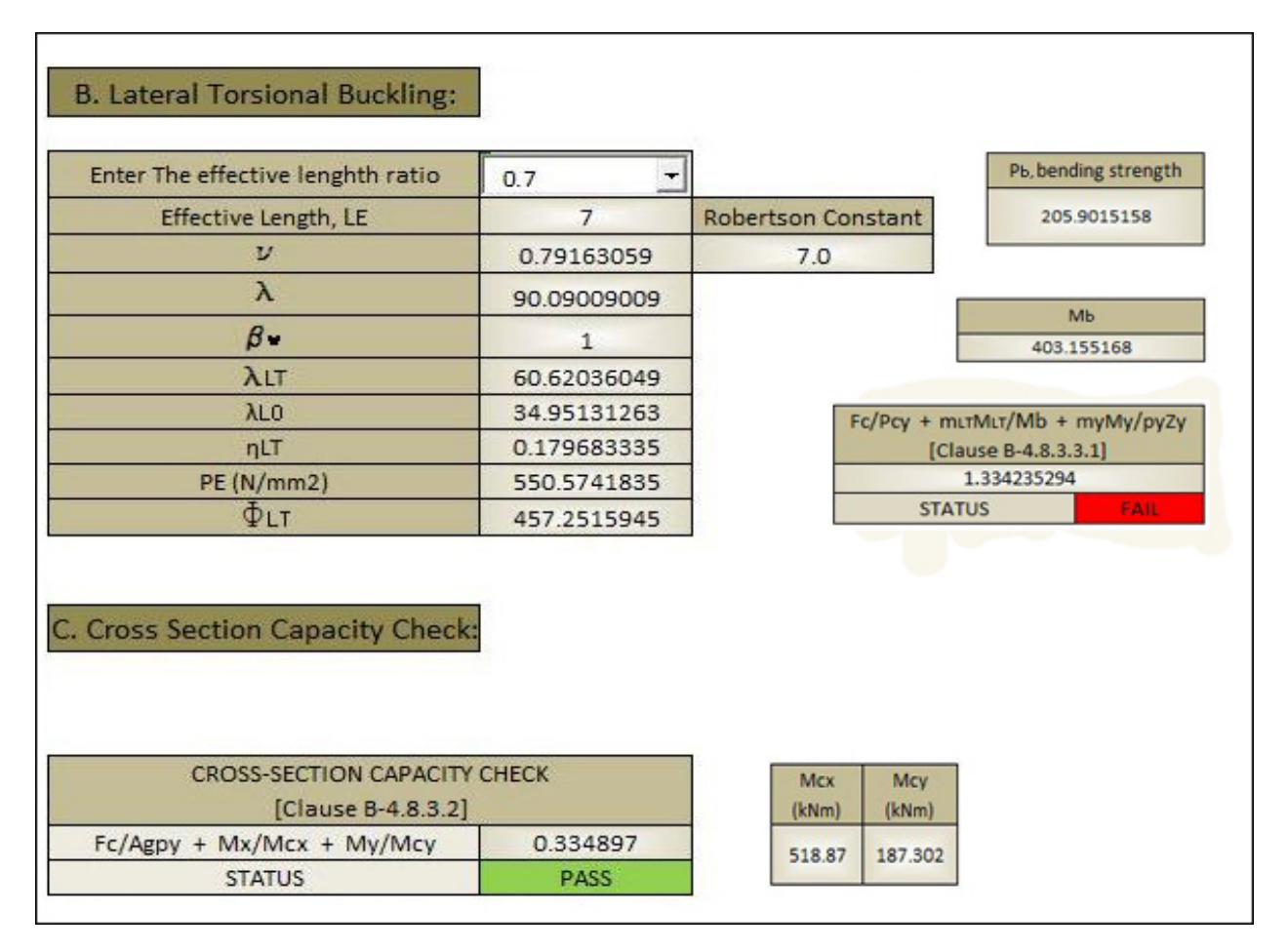

Fig-3.11: Design for Lateral Torsional Buckling and Cross section Capacity check

## **3.7 Development of Design sheet for AISC 360-2010**

Just like the british code, various design equations and formulae were incorporated while preparing this sheet. First the compressive strength of the member is checked followed by the strength of member in flexure and finally strength of member under the combined action of axial force and moment.

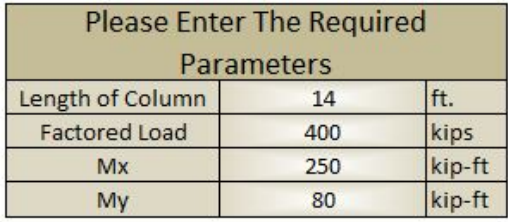

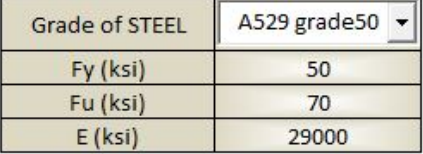

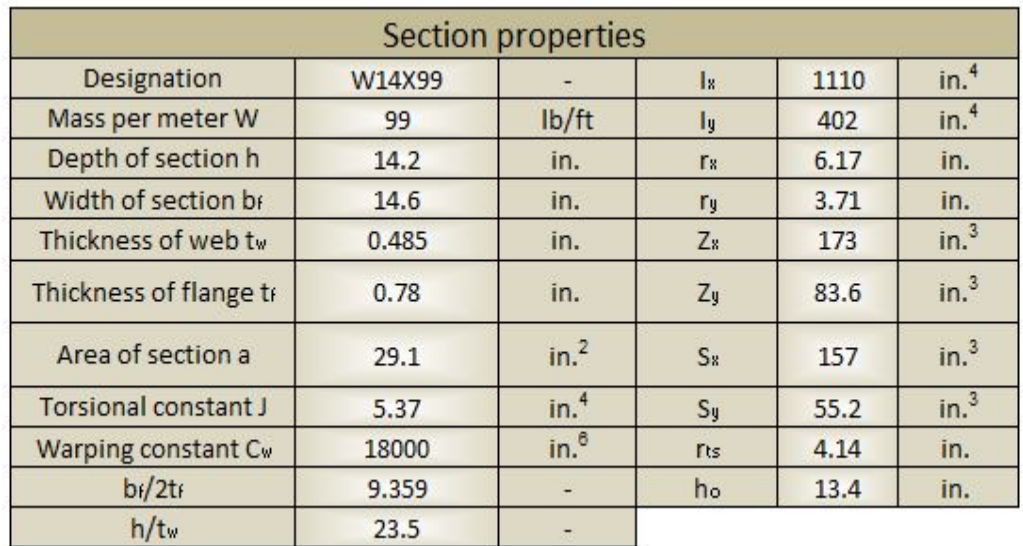

Fig-3.12 & Fig-3.13: Design for American Code (Parameters)

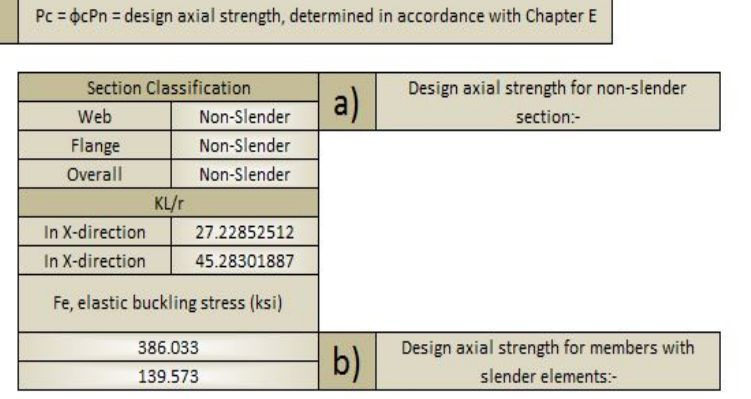

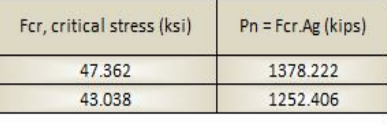

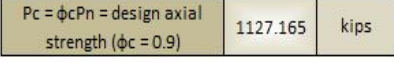

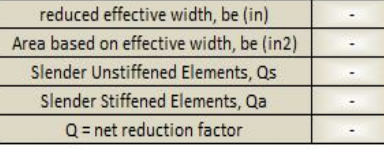

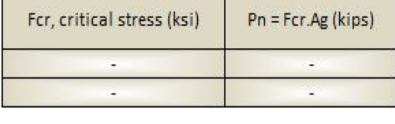

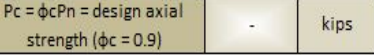

Fig-3.14: Design for Compressive Strength (without and with slender elements)

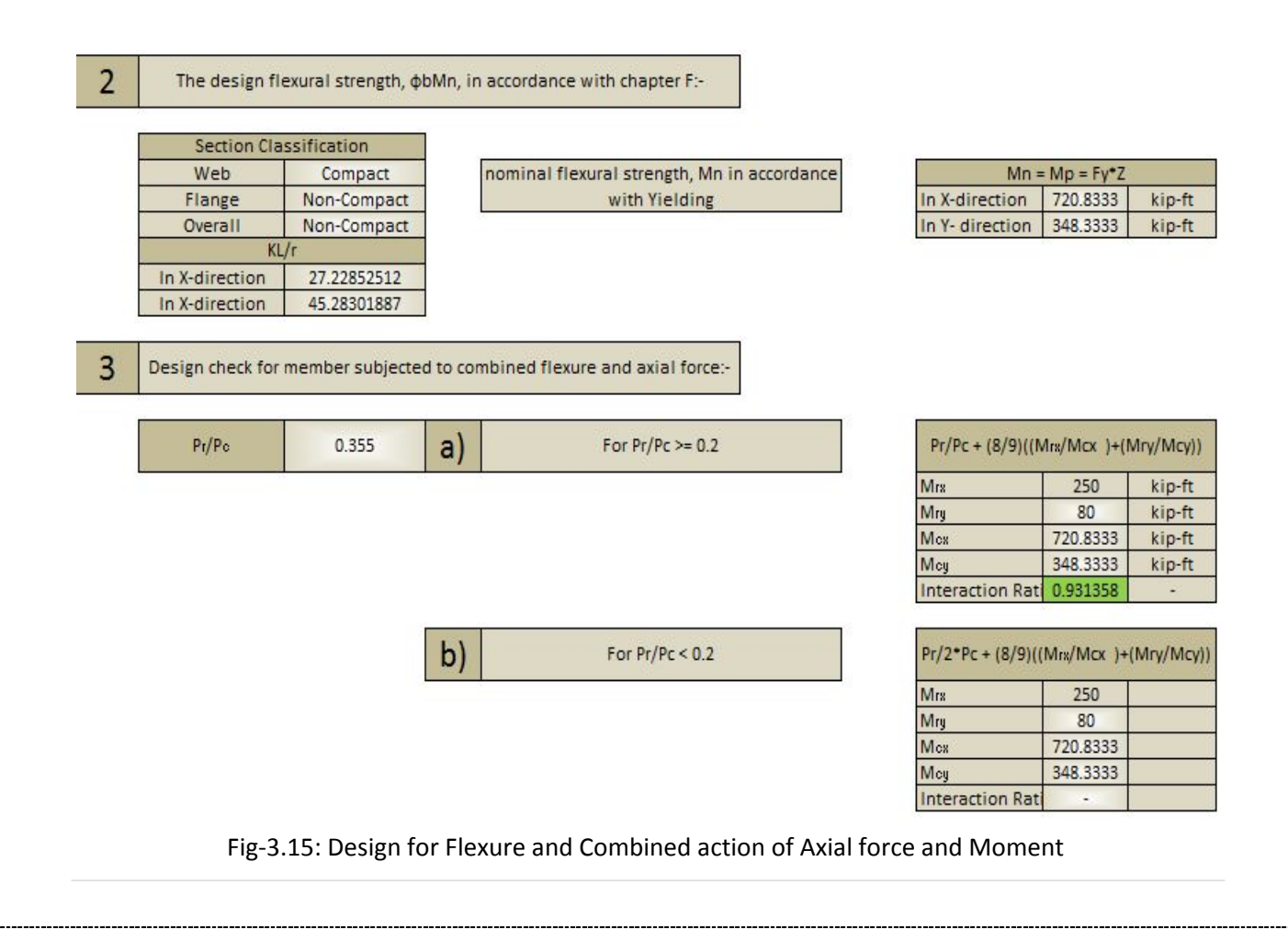

## **3.7.1 Results Obtained:**

Verify if an ASTM A992 W14×99 has sufficient available strength to support the axial forces and moments listed below. The unbraced length is 14 ft. and the member has pinned ends. KLx  $=$  KLy  $=$  Lb  $=$  14.0 ft.

| LRFD                         |  |
|------------------------------|--|
| $u = 400$ kips               |  |
| $r_{\text{av}}$ = 250 kip-ft |  |
| $M_{uv}$ = 80.0 kip-ft       |  |
|                              |  |

Fig-3.16: Design Problem Data

#### **And following results were obtained**

- Section chosen  $W14\times99$ .
- The overall section classification for "compression" was found to be 'Non-Slender' and for "Flexure" to be 'Non-Compact' .
- The KL/r ratio was found to be 27.23 and 45.28 along X and Y axis respectively.
- $Pc = \varphi cPn =$  design axial strength, determined in accordance with Chapter E was found to be 1127.165 kips.
- The Nominal flexural strength, Mn in accordance with Yield was found to be 720.83 kipft. and 320.33 kip-ft. X and Y axis respectively.
- The Pr/Pc ratio was found to be  $0.355$  ( $>=0.2$ ).
- Finally the interaction ratio was found to be 0.931 (Safe) .

## C H A P T E R **– 4**

## **Comparison of the Excel Sheet results with the STADD-Pro V8i results (For BS 5950-2000)**

## **4.1 Staad Output:**

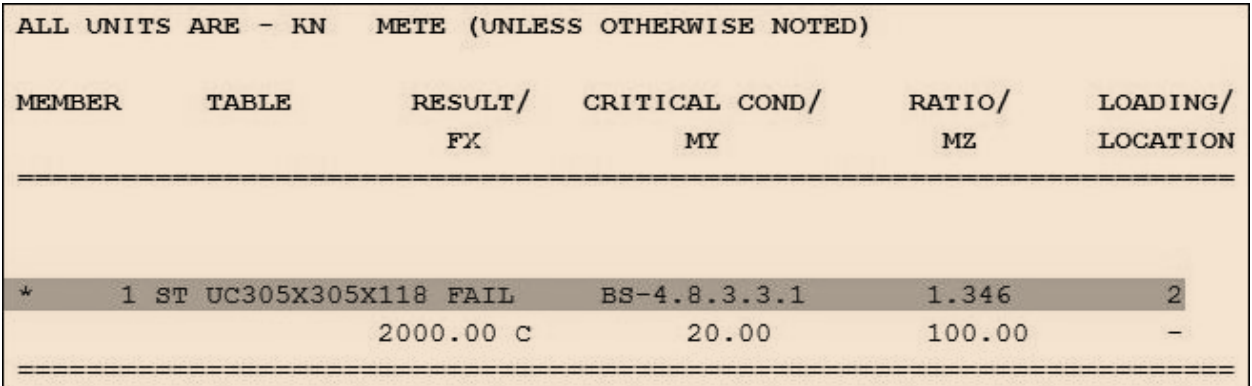

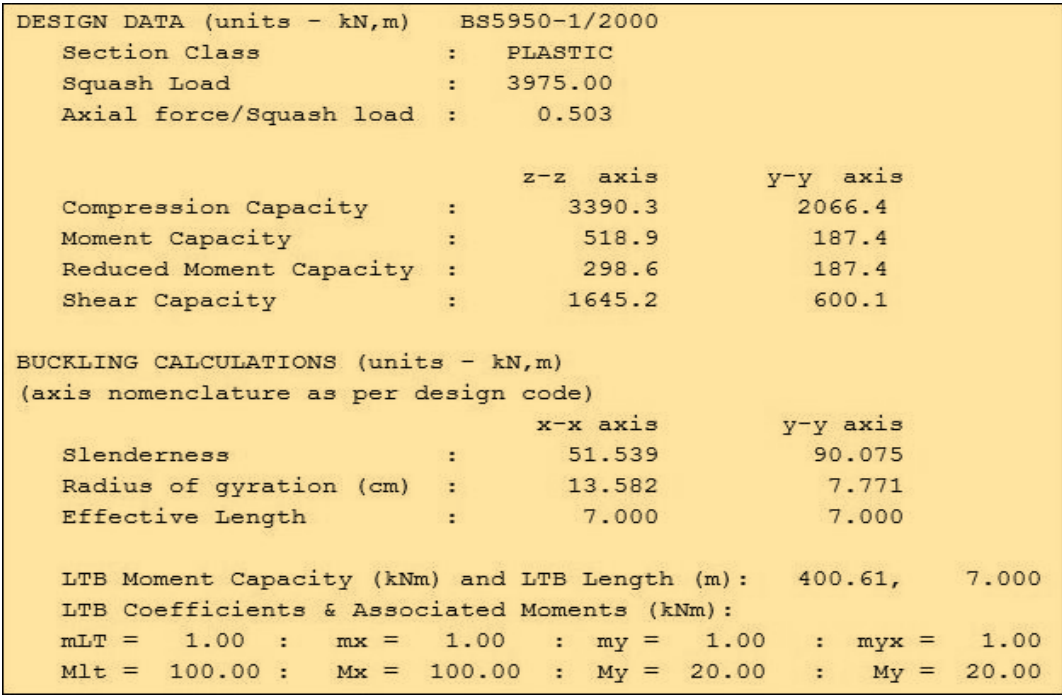

Fig-4.1 & Fig-4.2: Staad-pro Column Design data for BS 5950-2000

## **4.2 Excel Output/data**

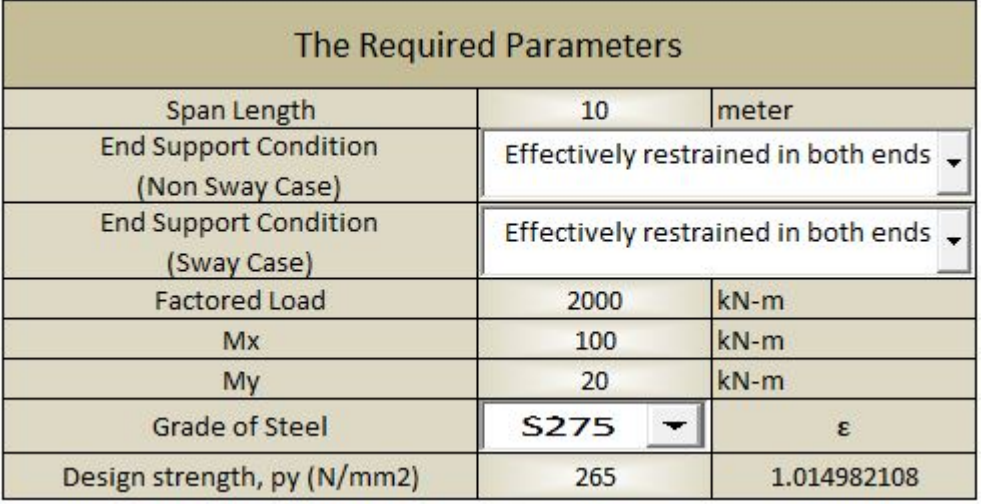

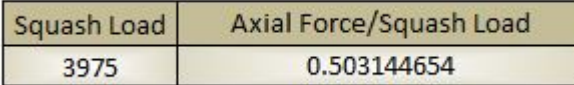

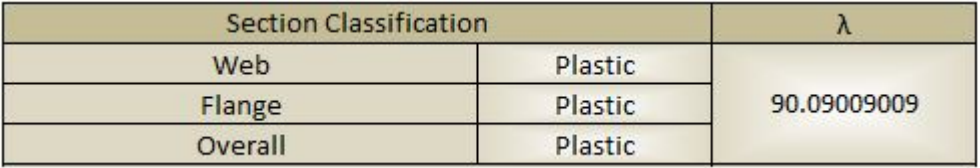

Fig-4.3 , Fig-4.4 & Fig-4.5: Excel sheet Column design data as per BS 5950-2000

## **4.3 Comparison Of Results**

## **4.3.1 Staad**

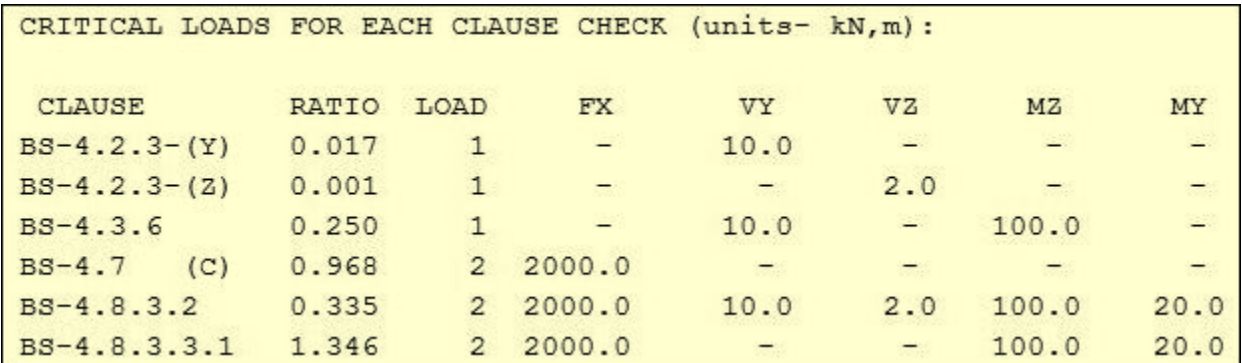

Fig-4.6: Staad-pro output of Critical clauses and the corresponding Interaction ratios

## **4.3.2 Excel**

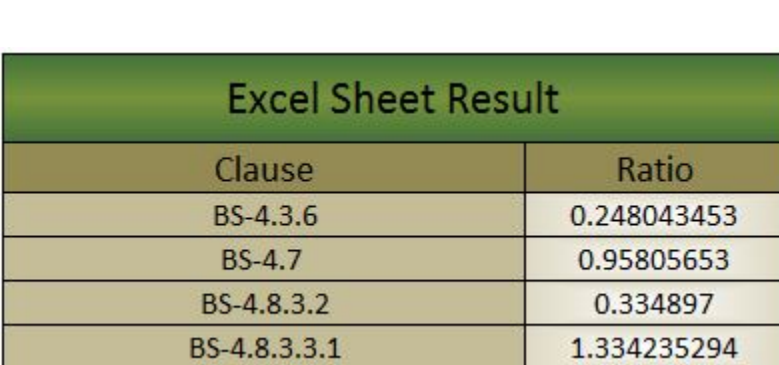

Fig-4.7: Excel Sheet output of critical clauses and corresponding Interaction ratios

## C H A P T E R **- 5**

## . **Result of the Project and Conclusion**

## **5.1 Result & Conclusion**

- In this project multiple International Steel deisgn methedologies were implemented in spread sheet for the design of steel columns.
- The results of the spread sheet were succsessfully checked by comparing the results with the Staad-pro V8i results.
- The comparision between these two reults was found to be satisfactorily matching.